# **Dossier**

**8 - Volonté Paysanne du Gers n° 1298 - 29 septembre 2017**

# **Osez vous faire remplacer**

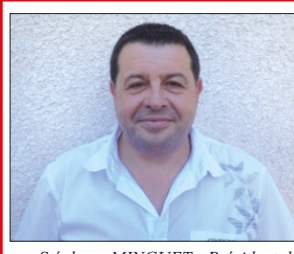

Volailles - Fauins

palminèdes

12%

**Bovin** 32%

 $Ovins$ caprins  $3%$ 

Porcins

2%

 $2%$ 

# *Le mot du président*

### *Malgré la crise avicole, celle de l'élevage et les pertes de revenus des agriculteurs, le Service de Remplacement atteint plus de 500 journées en 2016, soit une hausse de 8 %.*

*Nos agents sont formés aujourd'hui à toutes les productions, car nous devons nous adapter aux mutations du secteur. Nos remplaçants sont de véritables spécialistes, recrutés par-*Stéphane MINGUET - Président du actions, car nous devons nous adapter aux matations au secteur. I formance, i<br>Service Remplacement Gers Mos remplaçants sont de véritables spécialistes, recrutés par- Cela deviei<br>Photo Chamb

*Le service intervient à présent sur tout le Gers. Nous avons pour mission de proposer des salariés aux agriculteurs qui souhaitent ou qui sont contraints de quitter momentanément leurs exploitations. Nous sommes aux côtés des agricultrices et des agriculteurs chaque jour de l'année.*

*augmenté avec leur niveau de compétence et de responsabilité : le matériel agricole coûte de vraies fortunes ! Ils travaillent une année en CDD puis passent en CDI. Pour des jeunes, c'est la possibilité d'enrichir leurs expériences : ils travaillent sur des exploitations différentes, découvrent des usages différents, des gens différents… Et bien peu veulent nous quitter, malgré les propositions qu'ils reçoivent !*

*Nous travaillons pour l'horizon 2020 sur un projet de « qualité », afin de nous inscrire dans un objectif de performance, d'amélioration de notre image et de nos valeurs. Cela devient une obligation pour nous comme pour les ex-*

**Activité par production en 2016**

**Autres** 

 $2%$ 

Par exemple : Monsieur X installé en polyculture élevage a utilisé ce dis-

**Activité par motif en 2016**

38%

# **Remplacement pour épuisement professionnel**

Ainsi, en partenariat avec les Services de Remplacement, la MSA met en place sur l'année 2017, le disposi-tif « *Se faire remplacer pour souffler* » dont l'objectif lest de lutter contre les risques psycho-sociaux et l'épuisement professionnel. Il s'agit d'un accompagnement social person-nalisé et adapté à chaque agriculteur, pour lui permettre de bénéficier d'un temps de répit pour prendre soin de lui et de ses proches.

L'accompagnement est alimenté par divers dispositifs MSA existants : groupes de paroles, consultations psychologiques individuelles, organisa-tion de séjours « répit », actions d'auto réhabilitation accompagnées, dispositif « *Avenir en soi* »...

Ce dispositif concerne tous les agriculteurs en situation d'épuisement

sitif s'articule comme suit :

tégrant une action de répit, • L'intervention d'un Service de Remplacement peut être financée du-rant 7 jours, pouvant aller jusqu'à 10 jours pour certains projets, avec un renouvellement possible selon les si-

professionnel ou burn-out. Le dispo-• L'agriculteur concerné présente à la MSA un certificat médical ou rencontre un travailleur social de la MSA, • Une évaluation sociale est réalisée par le travailleur social de la MSA, • Le travailleur social co-construit avec l'exploitant un plan d'action, in*coles, nous avons toujours la tête dans le guidon. Ma vie tourne autour de mon exploitation et j'ai du mal à m'ar rêter pour prendre quelques jours ». « J'ai eu des soucis dans ma vie per sonnelle et les prix agricoles ne sont*

tuations.

Depuis le début de l'année, une vingtaine agriculteurs (trices) ont pu déjà bénéficier de cette aide.

positif. « *Nous les exploitants agri afin d'en profiter.*

Vous êtes le référent dont l'exploitation est le support d'accueil pour la formation pratique en entreprise. L'apprenti passe 30 semaines sur 2 ans sur votre *pas au rendez vous. J'étais toujours fatigué, stressé mais je n'avais pas*

*les moyens de prendre un remplaçant. J'ai entendu parler de cette aide au remplacement et j'ai contacté la MSA*

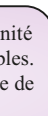

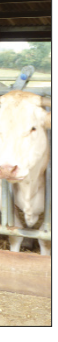

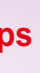

*Cela m'a permis de quitter quelques jours mon exploitation. Il me reste encore quelques jours pour partir au mois d'août avec mes enfants. Grâce à l'agent de remplacement qui est ve- nu sur mon exploitation, j'ai pu souf- fler, prendre du recul et ainsi pouvoir me remettre au travail avec moins de stress.* »

**Pouvoir souffler et prendre du recul avant qu'il ne soit trop tard, la Mutualité Sociale Agricole (MSA), aidée par les instances publiques, a réagi, en signant une convention «** *burn out* **» avec le service de remplacement. Cela permet aux agriculteurs de prendre des jours de repos et d'être remplacé sur son exploitation.**

remplacement. C'est bien don car j'en aurais eu besoin. Le travail ne manque pas sur l'exploitation. Pour ce congé, j'ai pris un voisin agriculteur avec qui je travaille en entraide et qui est adhérent avec moi d'un groupement d'employeurs. L'avantage c'est qu'il connait l'exploitation. Mais cela ne m'aurait pas

Etre agent de remplacement permet de travailler en agriculture dans un cadre salarié, en lien direct avec des agriculteurs, tout en bénéficiant des avantages collectifs d'une entreprise. Diversité, autonomie, richesse des relations humaines, acquisition d'expériences font de ce métier un vrai métier.

**Sa mission :** remplacer un exploitant agricole qui souhaite ou qui est contraint de quitter momentanément son exploitation.

**Devenir agent de remplacement : un vrai métier** 13 335 salariés travailent chaque année dans les SR dont 57 % en CDI.

Lors d'une naissance ou d'une adoption, vous bénéficiez jusqu'à 11 jours de congé paternité (18 en cas de naissance ou d'adoption multiple). Ces jours sont consécutifs et non fractionnables. Ils doivent être pris en une seule fois. Il faut faire la demande auprès de la MSA ou du Service de Remplacement, 30 jours avant la date prévue.

**Ses activités :** intervenir sur des exploitations extrêmement variées (éle-vage, grandes cultures, polyculture élevage, …) pour des durées variables (de quelques heures à plusieurs sequerques neures u prasieurs s.<br>nes) et des activités différente Ces aspects font la spécificité et la force de ce métier.

**Ses responsabilités :** assurer la continuité des travaux sur l'exploita-tion, donner satisfaction à l'exploitant, fournir une prestation de qualité.

donc devenu adhérent début 2017. Au mois de mars, lors d'un match, je me suis fissuré l'os d'un pied. J'ai donc fait appel au Service de Remplacement pour qu'il me mette à disposition un agent, au départ pour 15 jours, puis j'ai été prolongé de 15 jours. Je me suis fait mal le dimanche et j'ai eu le salarié le lundi pour soiner les vaches.

Ils assurent le remplacement de 73 000 chefs d'exploitation adhérents et de leurs ayants droit (conjoints, aides familiaux, salariés). 620 000 journées de rempla-

> ploitation et lui expliquer le travail à faire. Pendant un mois, il a nourrit les animaux, broyer la vigne et il s'est occupé de préparer les sols pour se mer.<br>Mon remplacement s'est très bien passé et avec l'assurance le coût est très très avantageux. Je referais donc<br>appel au Service de Remplacement si<br>besoin. »

cement ont été réalisés en 2016. Vous avez des compétences avérées dans les productions agricoles, le Ser- vice de Remplacement vous propose des missions à durée variable. Adres sez un CV au Service de Remplace ment.

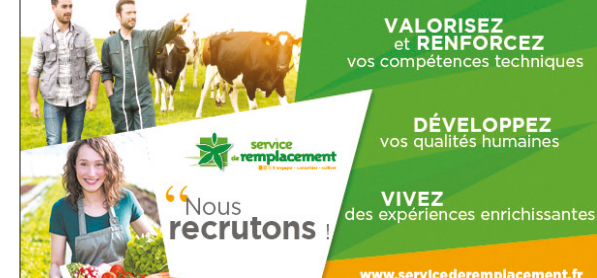

**Pour l'année 2016, 171 agents de remplacement ont travaillé au sein de la structure pour des durées plus ou moins importantes, répartis de la manière suivante :**

• 141 salariés en Contrat à Durée Déterminée (CDD). Parmi ces CDD, nous comptons quelques salariés, euxmêmes agriculteurs, qui travaillent au sein du service pour avoir un complément de revenus. **Une connaissance peut vous remplacer**

cer ?

Vous connaissez quelqu'un susceptible de vous rempla-

> Dans une certaine mesure, vous pouvez le proposer à votre service de remplacement. Celui-ci pourra éventuellement le recruter pour le temps de votre remplacement.

**Apprentissage : devenez exploitation**

**référente avec le Service de Remplacement**

Le Service de Remplacement Gers propose des contrats d'apprentissage pour passer le BPREA

ou le BTS

Maternité . 17%

Dév. Agricole 4%

**Formation** 2%

Paternité  $10/$ 

> • 30 salariés en Contrat à Durée Indéterminée (CDI) • 5 apprentis leur BPREA avec ce fonctionnement. Trois apprentis sont actuellement en BTS Asce seconde année, un en première année et un en première année de BPREA.

Maladie 20%

Grandes

cultures 33%

> araichage  $3%$

**Accident** Décès

> par cette production et nous sommes également en recherche de futurs salariés pour intervenir dans cette production allant jusqu'à la vente de fromage.

**Comment cela fonctionne ?** L'apprenti a trois interlocuteurs • le Service de Remplacement qui est son employeur, à travers un maître d'apprentissage,

• un centre de formation des ap-

prentis,

• un chef d'exploitation référent dont l'exploitation sert de support à la formation pratique, auxquels il faut ajouter des exploitations sur lesquelles l'apprenti fera des missions de remplacement. **Vous voulez devenir exploita-**

**tion référente ?**

exploitation.

Cinq apprentis ont déjà optenu

Mandat Syndica 1%

 $-V$ iticulture 11%

**Nous** 

# **Congé paternité : osez vivre un heureux évènement l'esprit libre**

*Damien RICAUD, 32 ans, est agriculteur depuis 2007 sur la commu-ne d'Estampes et témoigne de son expérience.*

**Dossier** 

« Après mon bac pro à Mirande, je me suis rapidement installé pour ne pas perdre les aides PAC sur 15 ha de l'exploitation de mon père.

Depuis, j'ai augmenté la surface de mon exploitation et j'ai crée un troupeau de bovins viande. Actuellement, i 110 mères et 100 ha de SAU. L'été, mes vaches partent en estive et donc j'y vais au moins 1 jour par semaine pendant cette période. Cette année, je suis devenu adhé-

rent du Service de Remplacement pour pouvoir bénéficier des 11 jours du congé paternité. J'ai connu ce service par l'intermédaire des JA. J'ai envoyé mon dossier de demande de remplacement à la MSA et le Service de Remplacement m'a contacté pour mettre en place le remplacement. Il y a 5 ans, lors de la naissance de mon premier enfant, je ne connais-sais pas l'existence de ce motif de

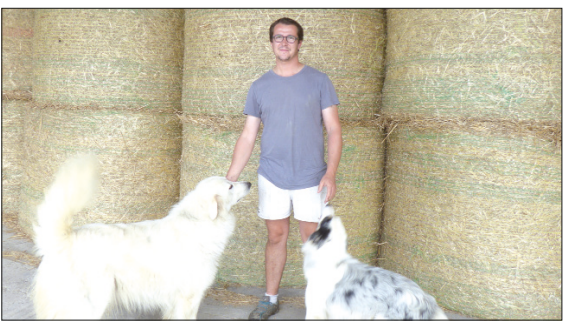

dérangé d'avoir un salarié du Service Remplacement. Lors de ce remplacement, j'ai donné quelques consignes concernant l'alimentation du troupeau et les travaux des sols. Ensuite, j'ai profité de ma famille. Si besoin je referai appel au Servi-ce de Remplacement pour d'autres motifs comme la maladie. »

**Pour profiter sereinement de l'arrivée de votre enfant, vous bénéficiez d'un congé paternité durant lequel nous mettons à votre disposition le salarié nécessaire. Des aides financières existent pour vous faire remplacer et profiter du Service de Remplacement. Osez vous aussi anticiper cet évènement.**

Le financement de votre remplacement est assuré par la Mutualité Sociale Agricole.

# **Maladie, accident : osez anticiper les coups durs**

*Jean-Mathieu Cassagne, 31 ans, est agriculteur en polyculture, éle-vage blonde d'aquitaine et vigne, sur la commune de Préneron nous fait part de son expérience.*

« Après mon bac pro CGEA à Mirande, j'ai travaillé dans des coopéra-tives puis comme aide familial. Je me suis installé en 2008 avec mon pè-re en EARL ; il est aujourd'hui à la

retraite. J'ai connu le Service de Remplacement grâce au rugby. En effet, dans mon club d'autres agriculteurs avaient un contrat d'assurance «main d'oeuvre de remplacement » prenant en charge une partie du coût du remplacement en cas d'accident et de maladie. Je suis

C'était la première fois que je fai-sais appel au Service et qu'un salarié était présent sur mon exploitation. L'avantage sur mon remplacement <sup>c</sup>'est que je connaissais le salarié par le bouche à oreilles avec les voisins. Lors de son arrivée, nous avons pas-sé la matinée à lui montrer mon ex-

oriation et lui expliquer le travail à le travail était interessant et varié.<br>
ire. Pendant un mois, il a nourrit les<br>
ires cupé de préparer les sols pour se-<br>
croupé de préparer les sols pour se-<br>
cropé de préparer les s

**Nicolas Pizzinat vous êtes le sala- rié qui est intervenu chez Monsieur Cassagne, comment s'est passé le remplacement ?** 

**Parce que la maladie ne prévient pas et que les risques d'accident sont inhérents au métier d'agriculteur, le Service Remplacement vous accompagne en cas de grands ou petits problèmes de santé. Pour faciliter votre remplacement, nous vous proposons un contrat d'assurance en partenariat avec Groupama. Alors osez anticiper les coups durs dès maintenant.** 

# **Vacances, temps libre, famille : osez prendre du temps**

Nous assurons votre remplacement pour tout type de congés. En outre, vous pouvez bénéficier sous conditions d'un crédit d'impôt. Osez vous faire plaisir et osez prendre du temps pour vous et vos proches.

# **Remplacement info**

Le syndicat caprin du Gers est venu à notre rencontre pour travailler sur le remplacement en production caprine, et dans un second temps sur l'emploi partagé. Dans le département nous omptons une trentaine d'éleveurs, pour moitié laitiers et pour moitié fromagers. Afin de répondre à cette demande de remplacement, nous avons et allons travailler à la formation de nos salariés en CDI. Un de nos salariés a réalisé une journée d'im-

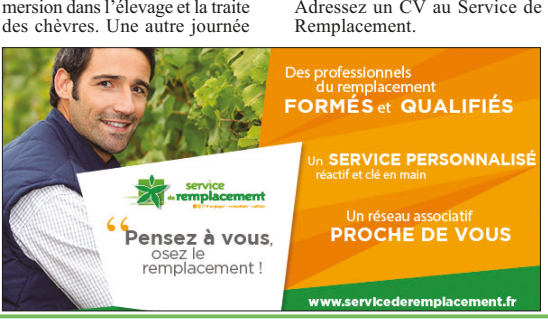

sera nécessaire afin de travailler sur la transformation du lait et la fabrication de fromage. Un autre salarié est intéressé

Vous avez des compétences avérées dans les productions agricoles, le Service de Remplacement vous propose des missions à durée variable. Adressez un CV au Service de Remplacement.

**Contact pour tout renseignement : Service de Remplacement - Maison de l'Agriculture du Gers - BP 70161 - 32003 AUCH Cedex ou gers@servicederemplacement.fr - Tel : 05.62.61.77.90**

Ce congrès a pour but de réunir 300 congressistes des services de remplacement de toute la France. L'objectif est de réunir tous les départements et de travailler ensemble sur une thématique nationale : la qualité

des Service Remplacement. Nous souhaitons également faire découvrir notre nouvelle grande région, le fonctionnement du Service Remplacement Région ainsi que notre agriculture et notre gastronomie.

Le crédit d'impôt est prolongé jusqu'au 31 décembre 2019. L'aide prend la forme d'un crédit d'impôt sur le revenu égal à 50 % des dépenses engagées dans la limite de 14 jours par an.

Pour les GAEC, le plafond du crédit d'impôt est multiplié par le nombre d'associés, dans la limite de 4. Il est ensuite réparti entre chaque associé à proportion des droits qu'ils détiennent chacun dans la société ou le groupement.

L'objectif est de faciliter le remplacement des sapeurs-pompiers volontaires dans leurs exploitations lorsqu'ils suivent des formations. Le remplacement du sapeur-pompier parti en formation sera gratuit pour l'exploitant grâce à la convergence de plusieurs

financeurs : le SDIS, la Chambre d'Agriculture du Gers, le CER France Gascogne-Adour, le Cré-dit Agricole Pyrénées Gascogne, les coopératives Gersycoop, Val de Gascogne et Vivadour qui ont conjugués leurs forces afin de rendre ce dispositif possible.

www.servicederemplacementgers.fr

Vous y trouver des informations sur le remplacement : les motifs, les tarifs, le fonctionnement. Vous pouvez également télé-

charger tous les documents ad-

ministratifs nécessaire à la prise en charge des vos remplacements (documents MSA, attestation sur l'honneur,…)

Un espace dédié aux futurs sa lariés ainsi qu'aux salariés en poste a également été crée.

Si vous êtes intéressés par la formation, merci de nous contacter pour la mettre en place sur décembre ou janvier.

Les objectifs de cette formation sont de développer les compétences managériales et organisationnelles en tant que chef d'exploitation et de créer des références communes pour faciliter la communication avec ses salariés et ou associés. Elle ses salatives et des associées. En consécutifs.

### **• Zoom sur le remplacement dans la filière caprine**

### **• Formation « professionnaliser ses relations » chef d'exploitation**

### **• Notre site internet**

**• Vous êtes agriculteur, vous êtes ou vous souhaitez devenir pompier volontaire** *Faites vous remplacer pour partir en formation*

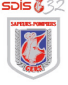

# **• Le crédit d'impôt congés reconduit pour 3 ans**

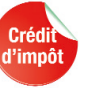

## **• Congrès National des Services de Remplacement**

# *Les 15 et 16 mai 2018 au Aumont Aubrac en Lozère*